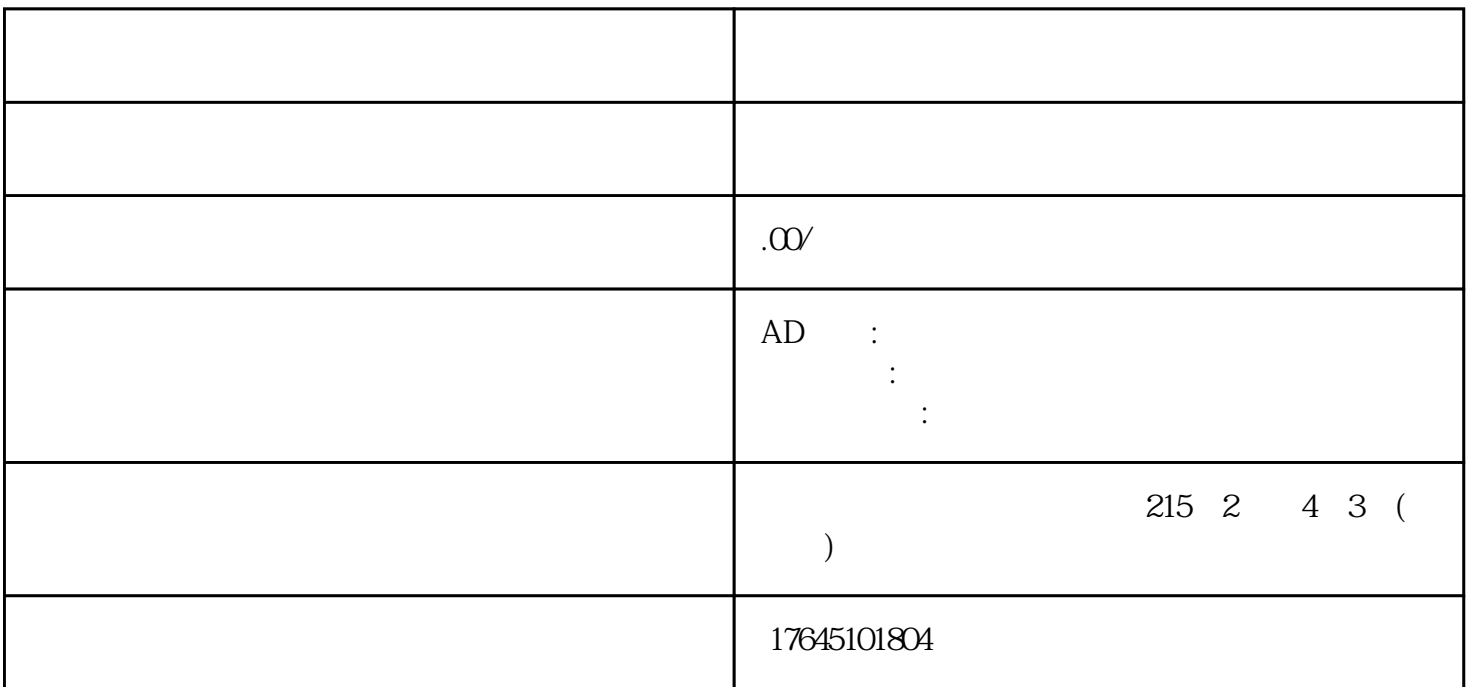

 $2$  , and the contract of the three states  $\alpha$  , and  $\alpha$  , and  $\alpha$  , and  $\alpha$ 

 $APP$ 

 $3 \thinspace$ 

 $\overline{5}$ 

 $1$ 

- $6 \nightharpoonup$
- $7$

 $4\,$